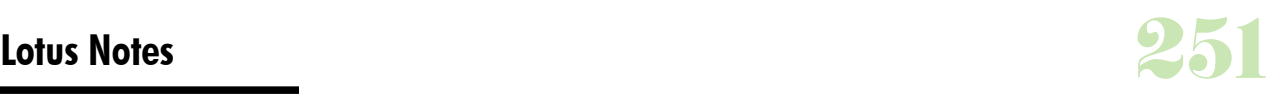

# **Durée :** 1 jour.

## **Public :**

Toute personne désirant acquérir les connaissances nécessaires pour utiliser Lotus note. Derniere MAJ : Avril 2024

#### **Objectifs :**

Savoir utiliser la messagerie Lotus Note et apprendre à utiliser les différents outils de cette messagerie.

### **Pré-requis :**

Avoir les connaissances de base de l'utilisation d'un ordinateur, si possible avoir déjà utilisé le logiciel Lotus Notes.

#### **Méthodes :**

Alternance d'exercices pratiques et théoriques. Cas concrets liés à l'activité, pédagogie active et participative.

#### **Evaluation :**

L?évaluation des acquis se fait tout au long de la session au travers des multiples exercices, mise en situation et étude de cas à réaliser. Le formateur remet en fin de formation une attestation avec les objectifs acquis ou non par le stagiaire.

Derniere MAJ : Avril 2024

### **Présentation du logiciel Lotus note**

La mise en route Découvrir l'écran de travail **La messagerie** L'envoi et la réception de messages La présentation du courrier Les options d'envoi Le classement des messages La gestion des pièces jointes La corbeille Le blocage de spam Le Follow Up (marquage de message) Les règles de gestion Le rappel des messages envoyés Le gestionnaire d'absence La personnalisation de l'environnement de messagerie (signature, modèles) Envoyer et recevoir des mails (mémos) **L'archivage** Principe d'archivage Archiver selon des critères Archiver les documents sélectionnés **Carnet d'adresses**

Créer un nouveau contact Modifier / supprimer un contact

### **Calendrier**

Créer un rendez-vous Créer une réunion Utiliser les rappels Visualiser les disponibilités de ses collègues **Tâches** Créer une tâche Marquer une tâche Supprimer une tâche

Editer une tâche Déléguer une tâche

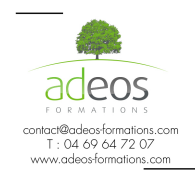

Modalités d'accès : Adeos valide avec le candidat, qu'il possède bien les compétences et les prérequis nécessaires au suivi de la formation. Délais d'accès : Nous contacter

Accessibilité aux personnes handicapées : Nos locaux sont aux normes d'accueil pour les PMR, pour les autres handicaps nous contacter afin de pouvoir adapter la formation ou bien vous orienter vers un organisme partenaire.